# I NF OR BERRI

## **XIONICSi ongi etorriarekin batera agur mikrofilmeari**

Bukatu dira jadanik dokumentu-bilketarako MIKRO-FILMAZIO-sistemak zituen zailtasun eta eragozpenak.

Atzean gelditu da dokumentuak osatzen, bilatzen, birsortzen eta pantailaratzen hain motela zen sistema.

XIONICS, dokumentuen bilketa-sistema elektroniko berri honekin, 7.000 dokumentu gorde daitezke 400 Mb.eko disko optiko batean eta 14.000 inguru 800 Mb.eko diskoan, sistema honek dokumentuak konprimatu eta zabaltzeko duen ahalmenari esker.

Prozesu hau izugarri azkarra da. Dokumentua scanner-era sartu eta handik 5 segundora grabatuta geratzen da eta pantailaratzeko edo Laser inprimagailu batean inprimatzeko berriz 3 segundo nahikoa izango ditu.

Honez gain, XIONICS-ek ziurtasun osoa eskatzen du, bai informazioaren ezabaketaren aurka eta baita fitxategien atzipenean ere, gako pertsonal baten bidez informazioa kodetu duen sistema bati esker.

Baina hori ez da dena: XIONICS datu-base ezagunenekin bateragarria da (dBASE III datu-basearekin esaterako) eta erlazionatutako lanpostu anitz (sare lokalak) instalatzeko posibilitatea ere badu.

XIONICS sistema osoa osatzen duten elementuak hauek dira:

- 1. Scanner-a
- 2. Bereizmen handiko PC monitorea
- 3. Laser inprimagailua
- 4. Disko optikoa

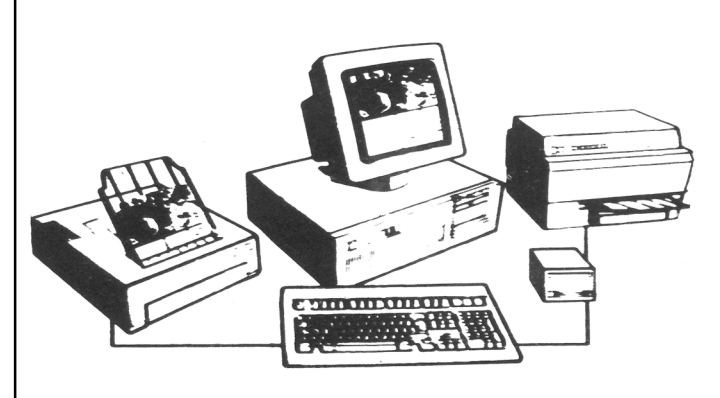

#### **Disko gogor eramangarriak**

Plus Developement Corporation-ek ohizko disko gogorren antzeko errendimendu eta gidagarritasuna eskaintzen duen disko gogor higigarriko sistema kaleratu du.

Sistema honen izena Plus Passport da eta 3,5 hazbete eta 20 edo 40 Mbyteko disko gogor higigarri batean oinarritzen da. Passport sistema hau MS-DOS eta OS/2 sistema eragileekin bateragarria da.

Sistema hau, datu-bolumen handiko aplikazioentzat (gestiokoak), datu konfidentzialak prozesatzen dituzten aplikazioentzat (kontabilitatea, finantzak, etab.) eta sistema eramangarria eskatzen duten ingurunetako aplikazioentzat dago batipat pentsatua.

286, 386 eta PS/2 ordenadoreen abiadura aprobetxatzen du eta sektoreen artean 1:1 separazio-faktorea erabiltzen du datuen tratamendurako ahalmena handiagotuz. Erabiltzen duen Hyperwrite sistemari esker, diskoko idazketak azkarragoak dira eta irakurketarako daukan bitarteko memoriak berriz datuen atzipena azkarragotzen du. Gauza guzti hauez gain kopiak azkarrago egiteko mekanismo bat ere badu.

Disko higigarri honen akatsen arteko batezbesteko denbora 60.000 ordukoa da, hots, beste dispositibo higigarriena baino lau edo bost aldiz handiagoa eta disko finko erabilienen bikoitza.

Indargetzaileek, berau erabiltzerakoan jasan ditzakeen kolpeetatik babesten dute. Sistema eragilea Plus Passport unitatetik bertatik abiaraz daiteke. Beste ezaugarri batzuk ere baditu, hala nola, segurtasunerako blokeaketa/desblokeaketasistema eta korronte elektrikoa eteten den kasuetan disko gogorra ateratzeko mekanismoa.

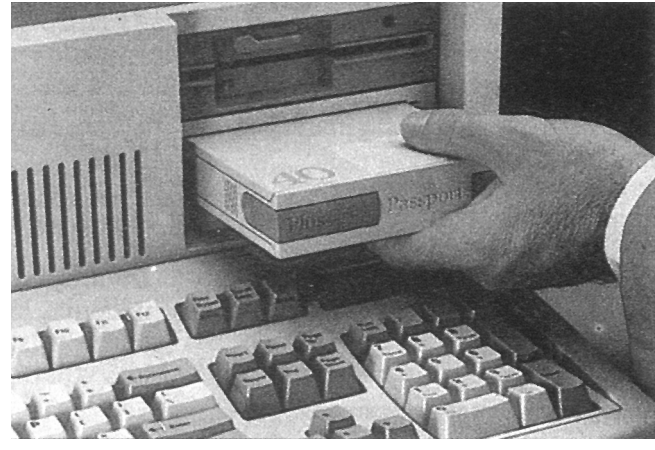

### **INSET, testuetan grafikoak txertatzeko programa**

INSET, testu-tratamendurako edozein programaren posibilitateak osatzen dituen programa da. Programa hau memorian egoiliarra da eta menuen bidez erabiltzen da.

INSETen erabileran hiru urrats bereiz daitezke:

*Grafikoak gordetzea.* Pantailan grafikoak egiteko gai den edozein programatatik har daitezke grafikoak. Horretarako, lehenengo inset memorian kargatu beharko da eta ondoren programa exekutatu. Pantailan nahi dugun grafikoa lortutakoan nahikoa da bi tekla sakatzea Inset-ek irudian pantailatik hartu eta diskoan gorde dezan. Diskoan gorde eta gero Inseten editore grafikoarekin irudi-oinak aldatu, lerroak gehitu etab. egin daitezke. Irudi osoa editore grafikoaz egitea ere posible da noski.

*Grafikoak testu barnean egokitzea.* Grafikoa sortzea amaitutakoan, testutratamenduko programa kargatu eta dokumentua sortuko da. Nahikoa izango da marjinak definitzea eta grafikoarentzat lekua uztea eta ondoren Inset-i grafikoaren izena (mako artean idatzita) ematea.

*Testuaren inprimaketa*. Testu-tratamenduko programak eskaintzen dituen inprimaketa-aukera normalak erabiliko dira. Inset bera arduratuko da grafikoa behar duen lekuan kokatzeaz eta tamaina egokia aukeratzeaz.

Grafikoak ondoko programa hauekin sortutakoak izan daitezke: Symphony, AutoCad, AutoSketch, Concorde, Execuvision, Lotus 1-2-3, PC Paint, PC Pictures, Prograft.

Erabil daitezkeen testu-tratamenduak berriz: XyWrite, Ms-Word, Multitexto, Displa y Write, Word Star eta beste asko.

## **POWERPOINT. 2. Bertsioa**

Mikrosoft etxeak oraintxe iragarri berria du Powerpoint-en 2. bertsioa; Apple Macintosh-en inguruan aurkezpenak egiteko programarik salduena.

Powerpoint-en 2. bertsio honekin Macintosh II-ren 16.8 milioi kolore erabili omen daitezke eta 5000 inguru kolore-konbinazio eta letra-mota desberdin aukeratu ahal izango omen dira.

Honez gain eta aurreko bertsioak eskaintzen zuen aukeraz gain (zuribeltzeko transparentziak sortzeko aukeraz gain hain zuzen ere), bertsio honetan 35 mm-ko koloretako diapositibak sor daitezke.

Hauekin diapositiba-sekuentziak osatu, oharrak ipini etab. etab. egin daitezke.

Badirudi programa honekin egin diren aurkezpenak benetan bikainak izan direla eta arrakasta handia izan dezakeela pentsatzen da.

Powerpoint 2.0 bertsioak, hiztegi ortografikoa eta hitzen bilaketa eta ordezkapenerako komandoak ere baditu; eta ProstScript formatua duten fitxategi grafikoak jaso ditzake.